AI & Machine Learning Products [\(https://cloud.google.com/products/machine-learning/\)](https://cloud.google.com/products/machine-learning/) Cloud Translation [\(https://cloud.google.com/translate/\)](https://cloud.google.com/translate/) Documentation (https://cloud.google.com/translate/docs/) [Guides](https://cloud.google.com/translate/docs/)

# Long-running operations (Advanced)

Some methods of the Cloud Translation API return a long-running operation. These methods are asynchronous, and the operation may not be completed when the method returns a response. You can check on the status of an operation, or cancel an operation.

### Operation status

The following shows how to poll an operation's status.

#### REST & CMD LINE

Call the get method for the operation [\(https://cloud.google.com/translate/docs/reference/rest/v3/projects.locations.operations\)](https://cloud.google.com/translate/docs/reference/rest/v3/projects.locations.operations) resource.

Before using any of the request data below, make the following replacements:

- *project-number-or-id*: your GCP project number, or ID
- *location-id*: the location you chose for your Cloud Storage bucket
- *operation-id*: operation ID you received above

HTTP method and URL:

GET https://translation.googleapis.com/v3/projects/**project-number-or-id**/locations/

To send your request, expand one of these options:

curl (Linux, macOS, or Cloud Shell)  $\overline{\mathcal{L}}$ 

**Note:** Ensure you have set the **GOOGLE\_APPLICATION\_CREDENTIALS** [\(https://cloud.google.com/docs/authentication/production\)](https://cloud.google.com/docs/authentication/production) environment variable to your service account private key file path.

Execute the following command:

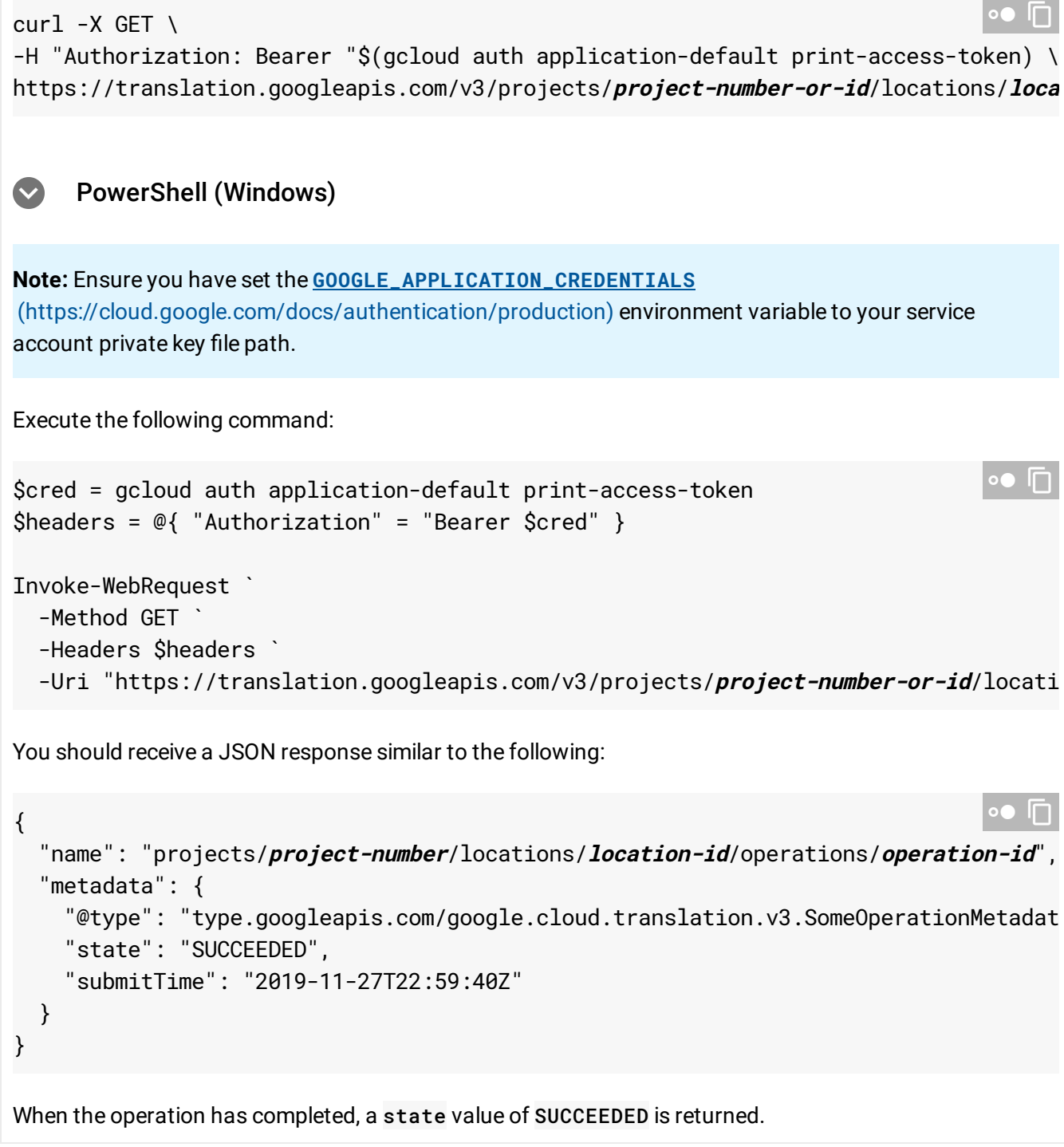

## Operation cancelation

The following shows how to cancel an operation.

#### REST & CMD LINE

Call the cancel method on the operation

[\(https://cloud.google.com/translate/docs/reference/rest/v3/projects.locations.operations\)](https://cloud.google.com/translate/docs/reference/rest/v3/projects.locations.operations) resource.

Before using any of the request data below, make the following replacements:

- *project-number*: your GCP project number, or ID
- *location-id*: the location you chose for your Cloud Storage bucket
- *operation-id*: operation ID you received above

HTTP method and URL:

POST https://translation.googleapis.com/v3/projects/**project-number-or-id**/locations

To send your request, expand one of these options:

curl (Linux, macOS, or Cloud Shell)  $\sim$ 

**Note:** Ensure you have set the **GOOGLE\_APPLICATION\_CREDENTIALS** [\(https://cloud.google.com/docs/authentication/production\)](https://cloud.google.com/docs/authentication/production) environment variable to your service account private key file path.

Execute the following command:

```
curl -X POST \
-H "Authorization: Bearer "$(gcloud auth application-default print-access-token) \
-H "Content-Type: application/json; charset=utf-8" \
\sim "" \sim b-
https://translation.googleapis.com/v3/projects/project-number-or-id/locations/loca
                                                                                   \Box
```

```
PowerShell (Windows)
\left( \bigtriangledown \right)
```
**Note:** Ensure you have set the **GOOGLE\_APPLICATION\_CREDENTIALS** [\(https://cloud.google.com/docs/authentication/production\)](https://cloud.google.com/docs/authentication/production) environment variable to your service account private key file path.

Execute the following command:

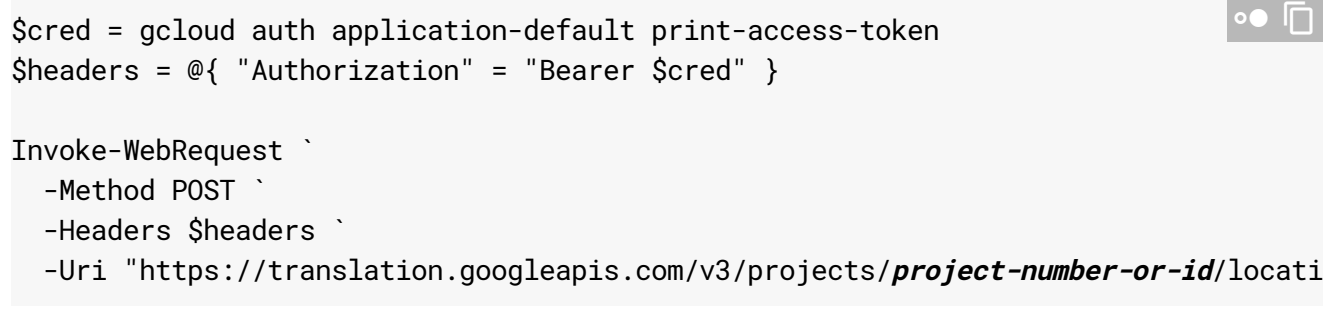

You should receive a successful status code (2xx) and an empty response.

Except as otherwise noted, the content of this page is licensed under the Creative Commons Attribution 4.0 License [\(https://creativecommons.org/licenses/by/4.0/\)](https://creativecommons.org/licenses/by/4.0/)*, and code samples are licensed under the Apache 2.0 License* [\(https://www.apache.org/licenses/LICENSE-2.0\)](https://www.apache.org/licenses/LICENSE-2.0)*. For details, see our Site Policies* [\(https://developers.google.com/terms/site-policies\)](https://developers.google.com/terms/site-policies)*. Java is a registered trademark of Oracle and/or its aliates.*

*Last updated January 23, 2020.*